# プログラミング実習1クラス5 (井村担当)

知能 • 機械工学課程 井村 誠孝 m.imura@kwansei.ac.jp

繰り返し(その2): while文

 $5.4<sup><sup><sup>6</sup></sup></sup>$  pp. 129-130

## **while文による繰り返し処理**

- whileを使うと条件が成立する間だけ繰り返すことができる.
	- 例: 乱数で発生させた値が4になるまで繰り返す.

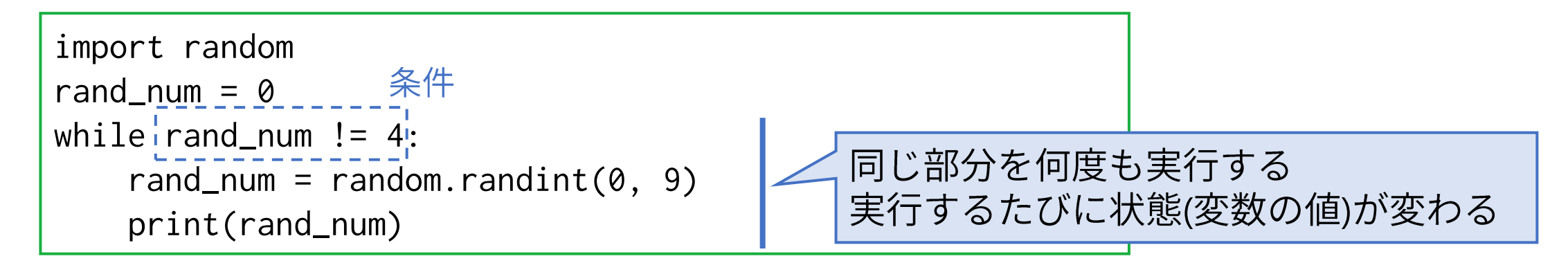

実行結果の例  $\bullet$ 

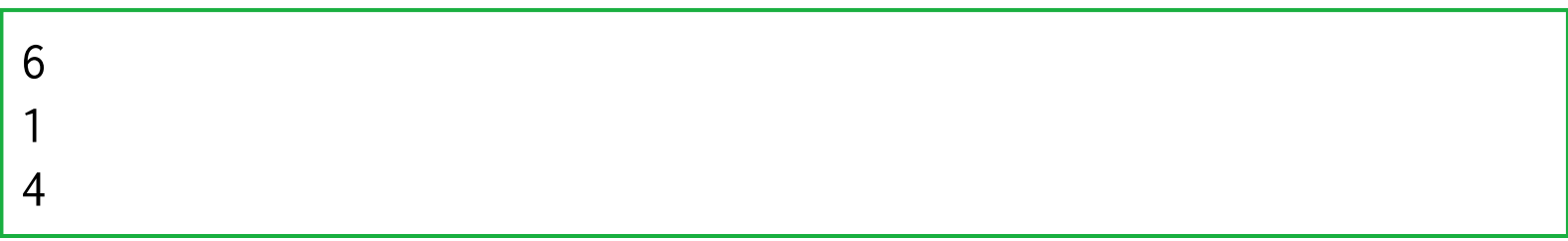

5.4節 pp. 129-130

## while文による繰り返しの詳細

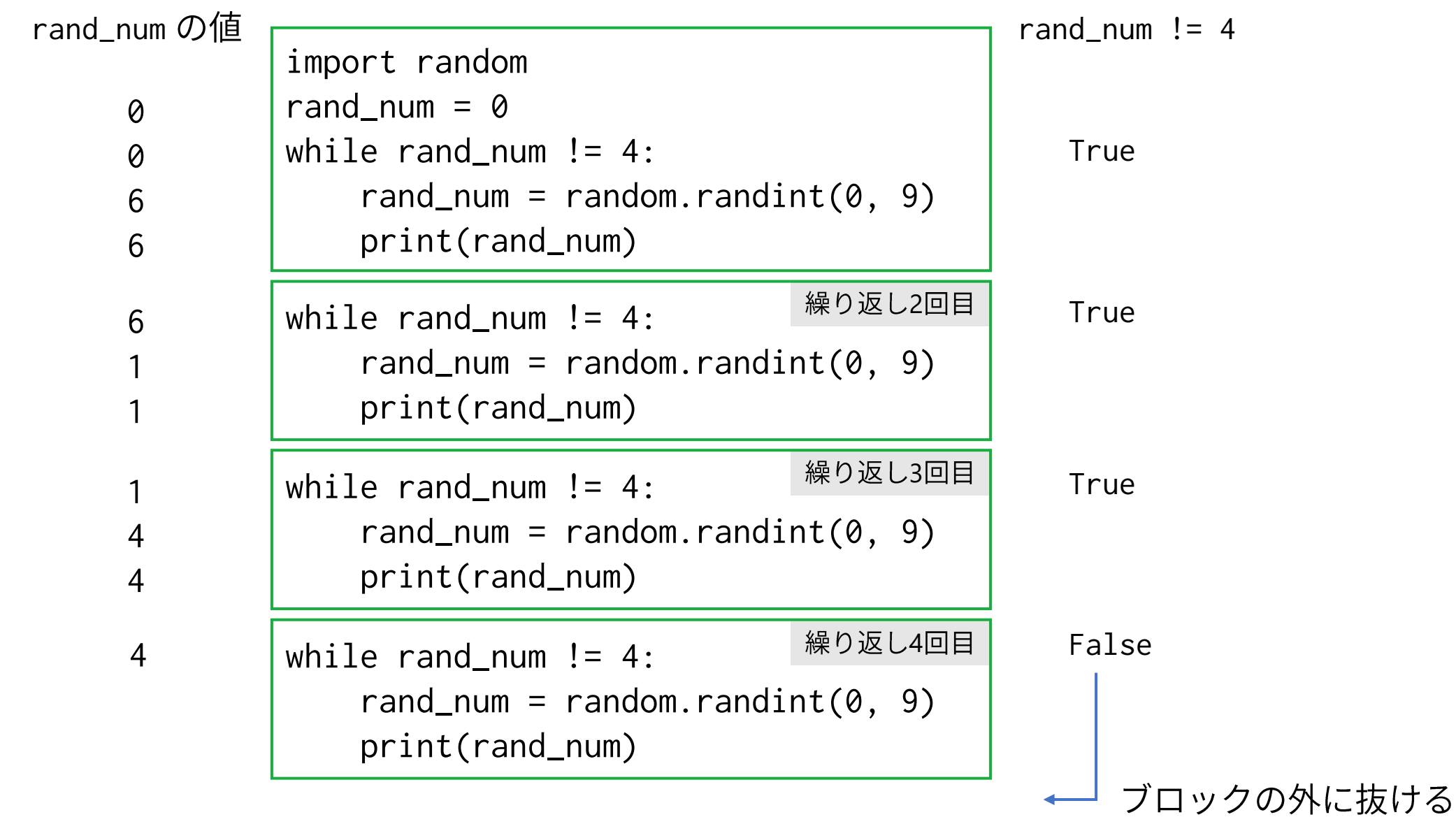

### while文のフローチャートでの表現

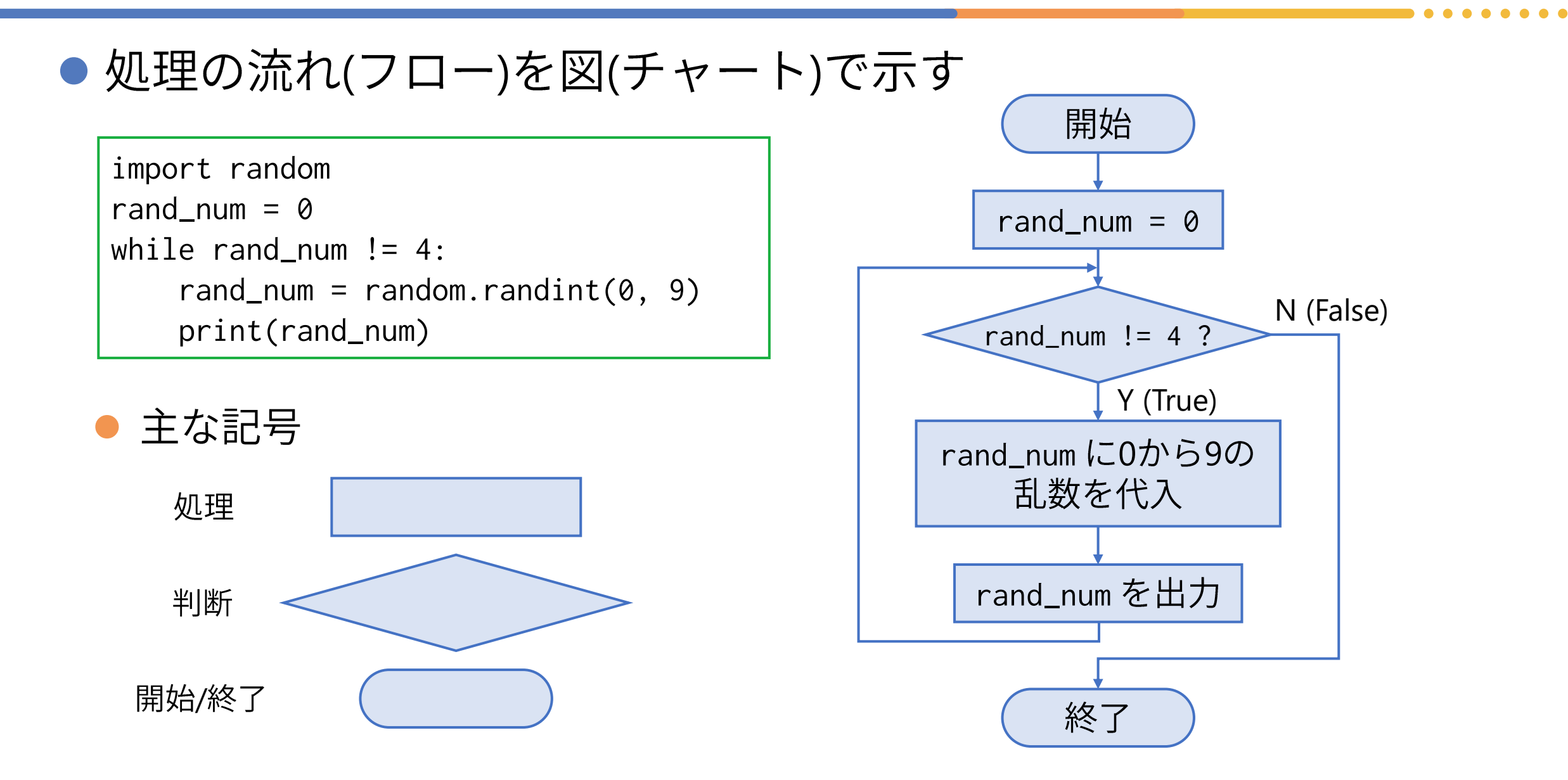

#### while文の構造

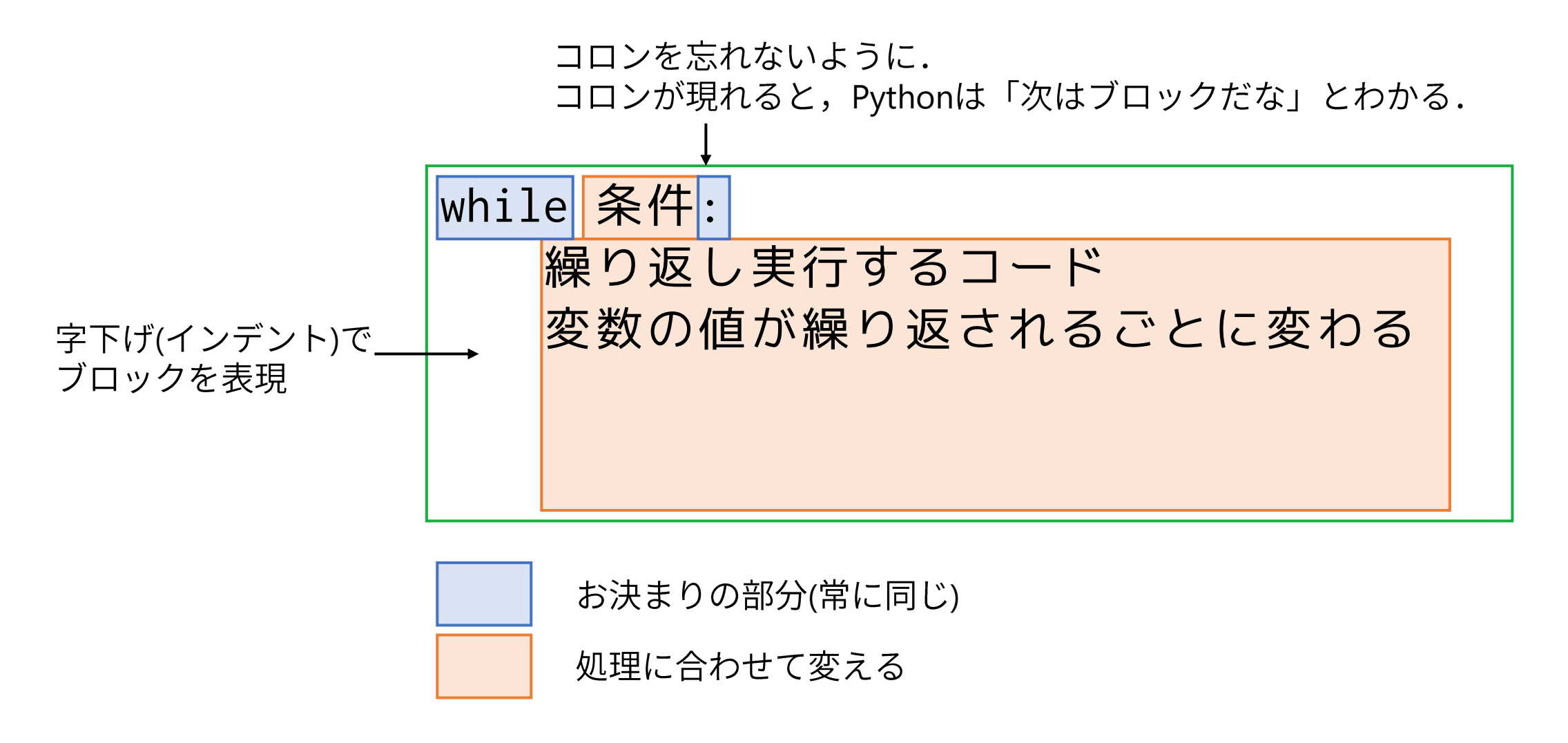

## for と while の違い

#### $\bullet$  while

- 繰り返し処理を継続する条件がわ かっている.
- 何回繰り返すかは実行してみない とわからない.

#### $\bullet$  for

- 繰り返し処理する対象や回数があ らかじめ定まっている.
	- ただし後述する break 文を使えば, 繰り 返し処理を中断することも可能である.

処理内容に応じて適切な方を選択しよう

# 繰り返しの流れを制御: break文とcontinue文

5.4節 pp. 131-132

#### 無限に繰り返す

#### ● 条件として True を与えると, 処理を無限に繰り返す.

import random while True: rand\_num = random.randint $(0, 9)$ print(rand\_num)

● このプログラムは停止しない...

一般的にプログラムが停止しない場合は, Ctrl+Cで止めてください.

## **break**

● 繰り返しブロックの中で break を使うと, 以降のコードを無視して 繰り返し処理を終了する.

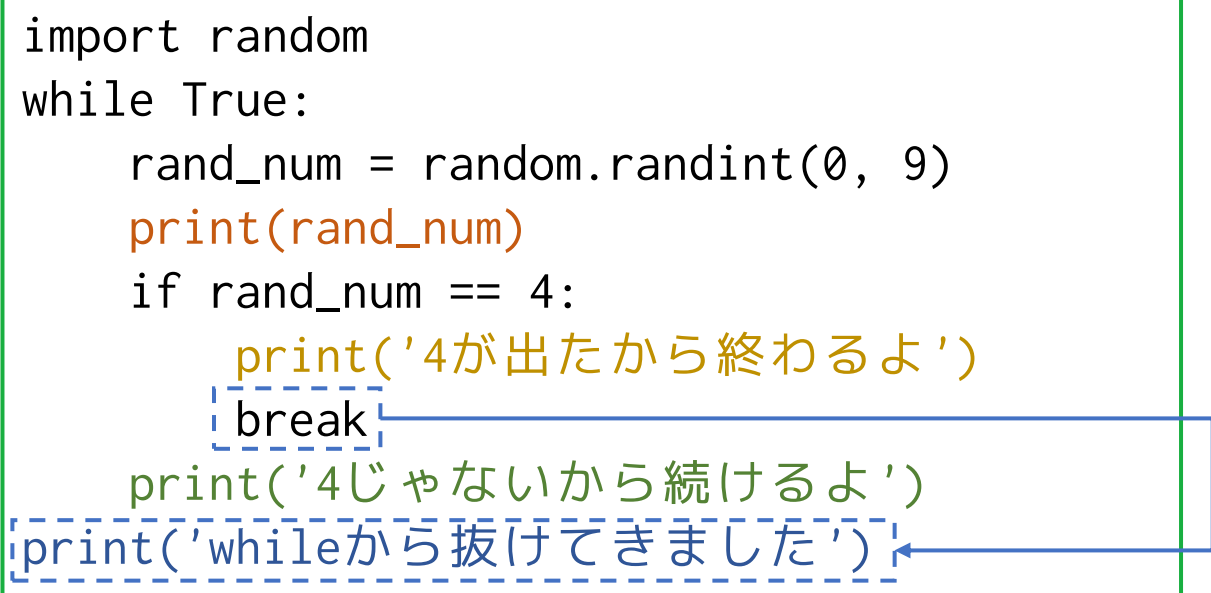

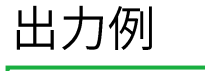

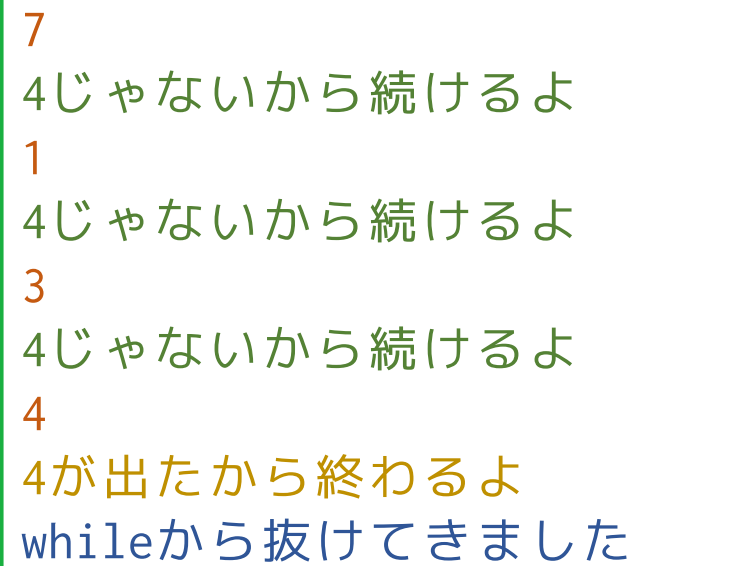

教科書では説明のために break と continue を両方使っていますが, breakだけ使う方がスマート

## continueで繰り返しの先頭に戻る

● 繰り返しブロックの中で continue を使うと, 繰り返しの最初に戻る.

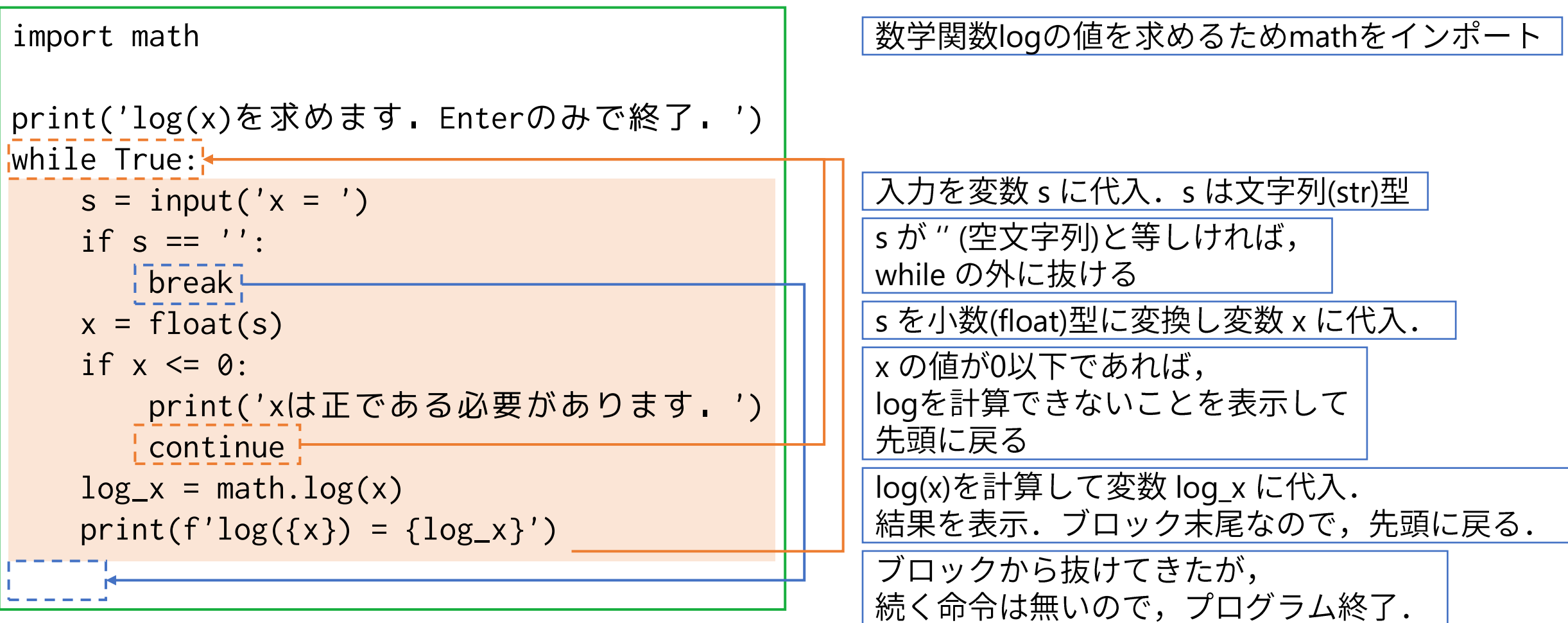

## **break continue for**

● breakの例: 10以上の要素を探し, 1つ見つけたら終了する

```
data = [1, 5, 3, 12, 6, 4, 7]for n in data:
    if n > = 10:
        print(n)
        break
```
● continueの例: 3の倍数だけ表示しない

```
data = [1, 5, 3, 12, 6, 4, 7]for n in data:
   if n % 3 == 0:
       continue
   print(n)
```
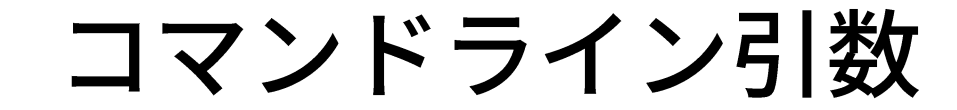

## プログラムにデータを入力する方法

- 1. スクリプト中にデータを埋め込む.
- 2. 関数 input() を使ってキーボードから入力する.
- 3. (ウィンドウを開くアプリケーションの場合) 入力欄( ス)に入力する.
- 4. ファイルに記述しておき, プログラムで読み込む.
- 5. コマンドライン引数として与える.

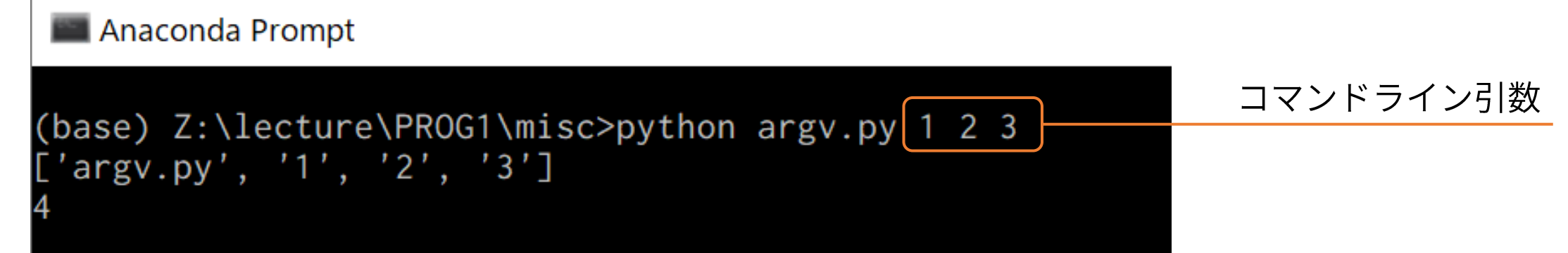

## コマンドライン引数とは

- Pythonスクリプトを実行する際に,スクリプト名に続いて,空白で 区切った引数を与えると,リストとして参照することができる.
	- モジュール sys のリスト sys.argv に格納される.

import sys print(sys.argv) print(len(sys.argv)) モジュール sys の import が必要

 $\bullet$ 実行例

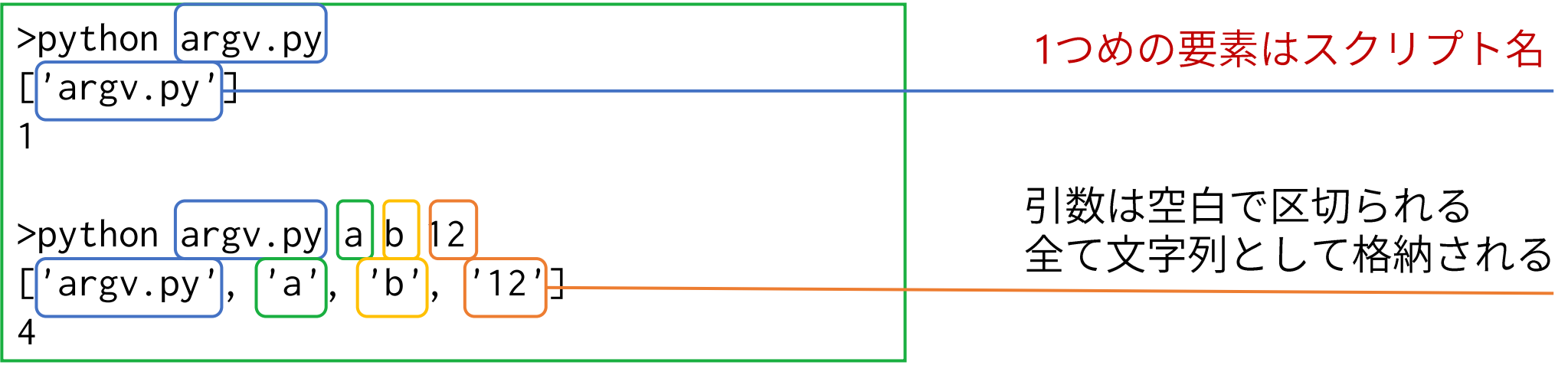

## コマンドライン引数に関するありがちな間違い

● リストの最初の要素はスクリプト名である.

import sys

 $name = sys.argv[0]$ print(f'こんにちは, {name}さん!') (base) Z:\lecture\PROG1\exercise\AB06>python command-line.py 井村 こんにちは, command-line.pyさん!

### ● 全て文字列としてスクリプトに渡される.

import sys

```
x = sys.argv[1]y = sys.argv[2]Z = X + Vprint(z)
```
(base) Z:\lecture\PROG1\exercise\AB06>python command-line.py 1 2

# エラー処理

例: コマンドライン引数の2つの数値を除算

```
import sys
```

```
a = float(sys.argv[1])b = float(sys.argv[2])print(a / b)
```
>python argv.py 5 2 2.5

ユーザがプログラムの想定していない コマンドライン引数を与えたら?

今までプログラムがうまく動かないのは 全てプログラマ(あなた)の責任だった.

コマンドライン引数の場合は適切な値を 入力してくれないユーザに文句を言いたくなる.

でもユーザに責任を負わせるわけには いかないので、やはりプログラムの方で うまく対応する必要がある.

コマンドライン引数が不適切な場合

#### ●様々なエラー: どれがどのエラーを出す?

import sys

 $a = float(sys.argv[1])$  $b = float(sys.argv[2])$ print $(a / b)$ 

>python argv.py 1 0

>python argv.py 1

>python argv.py a b

Traceback (most recent call last): File "argv.py", line 4, in <module>  $b = float(sys.argv[2])$ IndexError: list index out of range

```
Traceback (most recent call last):
 File "argv.py", line 3, in <module>
    a = float(sys.argv[1])ValueError: could not convert string to float: 'a'
```
Traceback (most recent call last): File "argv.py", line 5, in <module> print(a  $/$  b) ZeroDivisionError: division by zero

いずれにしても,エラーが出たときに止まるのは困るなあ...

コマンドライン引数が不適切な場合

#### ●様々なエラー: どれがどのエラーを出す?

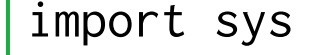

 $a = float(sys.argv[1])$  $b = float(sys.argv[2])$ print $(a / b)$ 

>python argv.py 1 0

>python argv.py 1

>python argv.py a b

Traceback (most recent call last): File "argv.py", line 4, in <module>  $b = float(sys.argv[2])$ IndexError: list index out of range

Traceback (most recent call last): File "argv.py", line 3, in <module>  $a = float(sys.argv[1])$ ValueError: could not convert string to float: 'a'

Traceback (most recent call last): File "argv.py", line 5, in <module> print(a  $/$  b) ZeroDivisionError: division by zero

いずれにしても,エラーが出たときに止まるのは困るなあ...

エラー処理

● エラー(例外)が生じた際にプログラムを停止させずに処理を継続する.

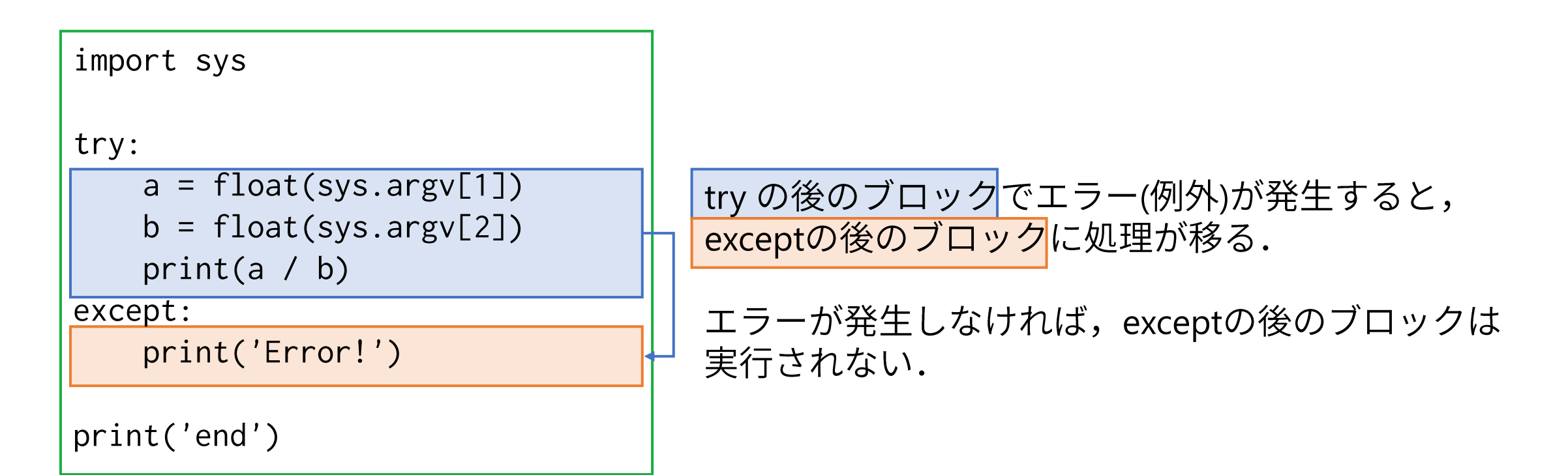

## 注意: エラーの発生が予見できる場合は,適切に処理しよう

- 入力された引数が足りているか: len(sys.argv)でわかる | 条件分岐で対応可能
- 0で除算していないか: bを調べればわかる 条件分岐で対応可能
- 入力された引数が数値として扱えるか: 不可能ではないがやや難しい 例外で対応する
- 例外処理のメリット: エラー処理でプログラムがわかりにくくなるこ とが防がれる,エラーが出た時点でエラー処理に移れる
- 例外処理のデメリット: プログラムの流れを突然変えてしまう, 思っ てもみないエラーに気付きにくくなる

例外処理の使用は限定的,最小限に留めよう.

### 私が妥当だと考える例

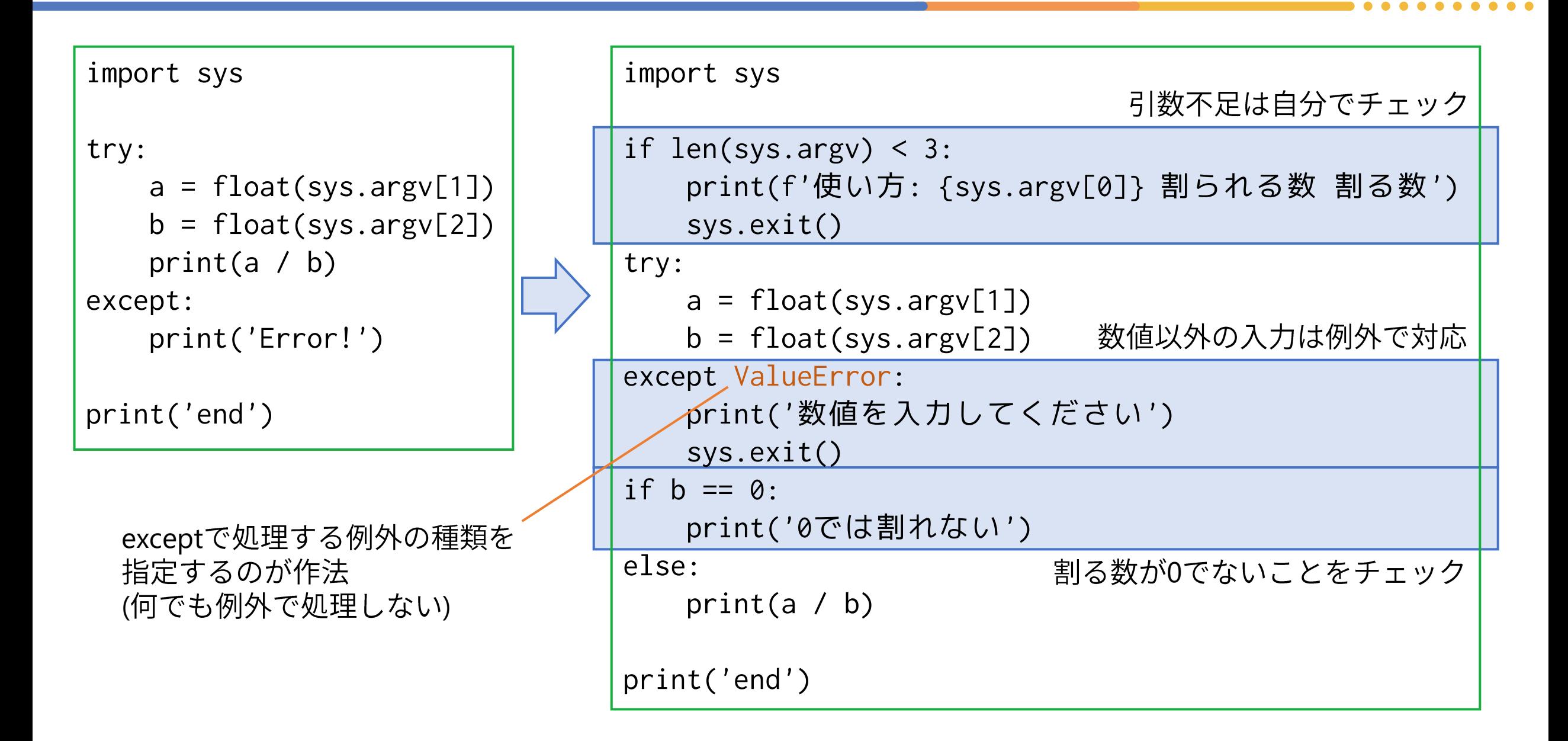

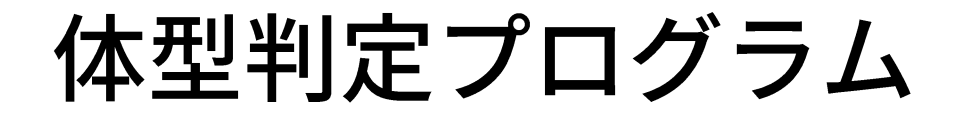

# BMIを求めるプログラム(少し改変)の解説

```
while True:
                                      入力は文字列なので,後で使う変数 height とは別の名前がよい.
   height_str = input('身長(m)?: ')
                                      長さ0,つまり入力無しだったら繰り返しから抜ける.
   if len(height_str) == 0:
                                            [試す] height_str == " や, not height_str でも判定可能.
      break
   height = float(height\_str)float
[ ] try-except
                                                    [拡張] 0や負の値に対処
                                                    [拡張] m と cm の自動判別
   weight_str = input('体重(kg)?: ')
   weight = float(weight\_str)体重も同様に処理して変数 weight に格納.
   bmi = weight / (height ** 2)
                                      二乗の計算手法はいろいろある.
                                      f文字列でもフォーマット指定は使用可能.
   print(f'BMI値は{bmi:.1f}です.')
   if bmi < 18.5:
                                      変数 bmi の値によって処理を振り分ける. if~elif~elseの使用.
      print('すこしやせすぎです.')
   elif bmi \leq 25.0:
                                      elifを使うので,下限を指定する必要はない.
      print('標準的な体型です.')
                                      数値を間違って入力すると気付きにくいバグの温床となるので,
   elif bmi < 30.0:
                                      むしろ指定しない方がよい.
      print('すこし太っています.')
   else:
      print('高度の肥満です.')
```